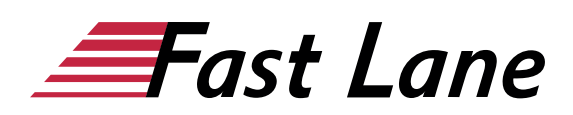

# Microsoft Excel 2019 - Pivot Tabellen & Filter (E19PVT)

#### **ID** E19PVT **Preis** 590,– € (exkl. MwSt.) **Dauer** 1 Tag

#### **Kursüberblick**

Sie möchten wie ein Profi Filter und Pivot-Tabellen nutzen, um Ihre Daten in Excel 2019 auszuwerten? Mit den praxisorientierten und leicht verständlichen Beschreibungen dieses Buchs gelingt Ihnen das spielend. Mittels handlungsorientierten Beispielen erlernen Sie den effizienten und professionellen Einsatz von Filtern und Pivot-Tabellen in der täglichen Praxis.

Zahlreiche Tipps, Hinweise und viele Übungen helfen Ihnen, die Lerninhalte schnell nachzuvollziehen und zu festigen.

- Daten filtern (AutoFilter, Spezialfilter)
- Excel-Tabellenbereiche nutzen
- Pivot-Tabellen aus Excel-Daten erstellen
- Pivot-Tabellendaten filtern und auswerten (u. a. Gruppieren, berechnete Felder/Elemente einsetzen)
- Aufbau und Darstellung einer Pivot-Tabelle ändern
- Pivot-Tabellen mithilfe eines Datenmodells erstellen
- PivotCharts erstellen und bearbeiten

Maßgeschneidert zu den Lernthemen in "Excel 2019 - Pivot-Tabellen und Filter. Daten professionell auswerten" erhalten Sie mit BuchPlus ein umfassendes, digitales Medienpaket mit Lernvideos, Begleitdateien, Wissenstests und Schnellübersichten der wichtigsten Befehle.

#### **Kursinhalt**

#### **1 Daten filtern**

- 1.1Basiswissen AutoFilter
- 1.2Liste des AutoFilters
- 1.3Mehrere Spalten gleichzeitig filtern
- 1.4Top-10-Filter
- 1.5Basiswissen Spezialfilter
- 1.6Suchkriterien für den Spezialfilter
- 1.7Spezialfilter einsetzen
- 1.8Tabellenbereiche
- 1.9Tabellenbereiche mit Datenschnitten filtern
- 1.10Übungen

#### **2 Pivot-Tabellen aus Excel-Daten erstellen**

- 2.1 Basiswissen Pivot-Tabellen
- 2.2 Empfohlene Pivot-Tabelle erstellen
- 2.3 Individuelle Pivot-Tabellen erstellen
- 2.4 Daten einer Pivot-Tabelle filtern
- 2.5 Pivot-Tabellen mit Datenschnitten/ Zeitachsen filtern
- 2.6 Übung

#### **3 Pivot-Tabellen auswerten und anpassen**

- 
- 3.1 Berechnungen im Wertebereich ändern
- 3.2 Wertfelder mit benutzerdefinierten Berechnungen
- 3.3 Layout einer Pivot-Tabelle ändern
- 3.4 Standardlayout von Pivot-Tabellen ändern
- 3.5 Pivot-Tabellendaten individuell gruppieren
- 3.6 Spezielle Anzeigemöglichkeiten
- 3.7 Berechnete Felder bzw. Elemente nutzen
- 3.8 Funktion PIVOTDATENZUORDNEN
- 3.9 Daten einer Pivot-Tabelle aktualisieren
- 3.10 Übungen

#### **4 Darstellung von Pivot-Tabellen ändern**

- 4.1 Vorgefertigte Berichtslayouts und Formate
- 4.2 Pivot-Tabellenbereiche markieren
- 4.3 Bedingte Formatierung in Pivot-Tabellen
- 4.4 Einträge innerhalb von Pivot-Tabellen sortieren
- 4.5 Leerzeilen in Pivot-Tabellen einfügen
- 4.6 Eigenschaften von Pivot-Tabellen ändern
- 4.7 Übung

### **5 Pivot-Tabellen mithilfe eines Datenmodells erstellen**

- 5.1 Basiswissen Datenmodelle
- 5.2 Pivot-Tabelle aus mehreren verknüpften externen Datenquellen erstellen
- 5.3 Pivot-Tabelle aus mehreren nicht verknüpften externen Datenquellen erstellen
- 5.4 Pivot-Tabelle auf Basis anderer Pivot- Tabellen erstellen
- 5.5 Drilldown
- 5.6 Übung

### **6 PivotCharts erstellen**

- 6.1 Basiswissen PivotCharts
- 6.2 PivotChart erstellen und bearbeiten

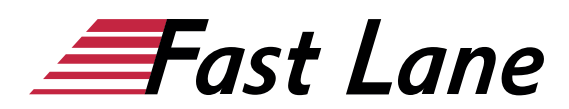

 $\bullet$  6.3 Übung

# Über Fast Lane

Fast Lane ist weltweiter, mehrfach ausgezeichneter Spezialist für Technologie und Business-Trainings sowie Beratungsleistungen zur digitalen Transformation. Als einziger globaler Partner der drei Cloud-Hyperscaler Microsoft, AWS und Google und Partner von 30 weiteren führenden IT-Herstellern bietet Fast Lane beliebig skalierbare Qualifzierungslösungen und Professional Services an. Mehr als 4.000 erfahrene Fast Lane Experten trainieren und beraten Kunden jeder Größenordnung in 90 Ländern weltweit in den Bereichen Cloud, künstliche Intelligenz, Cybersecurity, Software Development, Wireless und Mobility, Modern Workplace sowie Management und Leadership Skills, IT- und Projektmanagement.

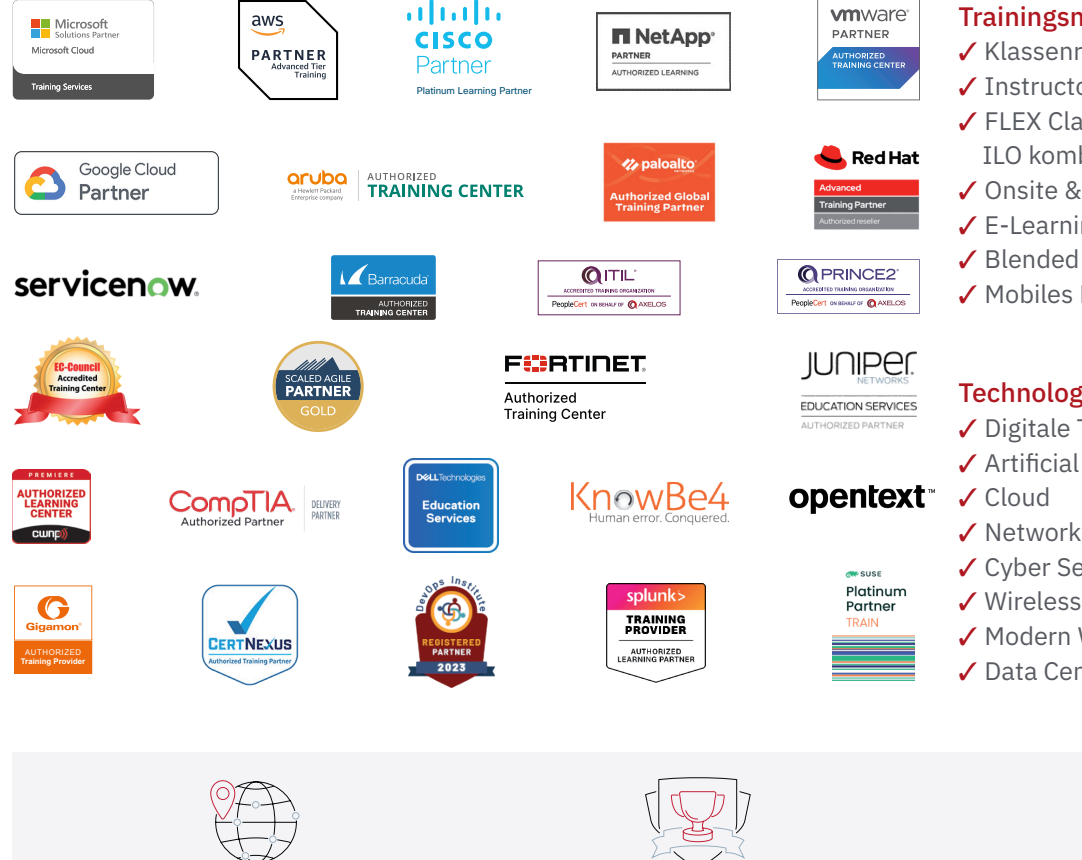

Weltweit vertreten mit High-End-Trainingszentren rund um den Globus

Mehrfach ausgezeichnet von Herstellern wie AWS, Microsoft, Cisco, Google, NetApp, VMware

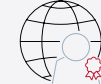

Praxiserfahrene Experten mit insgesamt mehr als 19.000 Zertifzierungen

#### Deutschland

Fast Lane Institute for Knowledge Transfer GmbH Tel. +49 40 25334610

info@flane.de / www.flane.de

# Österreich

ITLS GmbH (ITLS ist ein Partner von Fast Lane) Tel. +43 1 6000 8800

info@itls.at / www.itls.at

#### **Schweiz**

Fast Lane Institute for Knowledge Transfer (Switzerland) AG Tel. +41 44 8325080

info@flane.ch / www.flane.ch

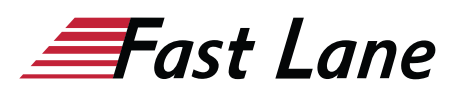

# Fast Lane Services

- $\checkmark$  Highend-Technologietraining
- ✔ Business- & Softskill-Training
- ✔ Consulting Services
- ✔ Managed Training Services
- $\checkmark$  Digitale Lernlösungen
- ✔ Content-Entwicklung
- ✔ Remote Labs
- $\checkmark$  Talentprogramme
- ✔ Eventmanagement-Services

## Trainingsmethoden

- $\checkmark$  Klassenraumtraining
- ✔ Instructor-Led Online Training
- ✔ FLEX Classroom Klassenraum und ILO kombiniert
- **∕ Onsite & Customized Training**
- $\checkmark$  E-Learning
- ✔ Blended & Hybrid Learning
- 3 Mobiles Lernen

# Technologien und Lösungen

- $\checkmark$  Digitale Transformation
- $\checkmark$  Artificial Intelligence (AI)
- $\checkmark$  Networking
- ✔ Cyber Security
- ✔ Wireless & Mobility
- ✔ Modern Workplace
- $\sqrt{2}$  Data Center